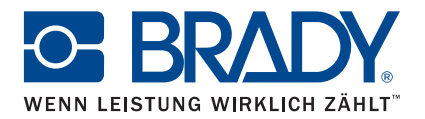

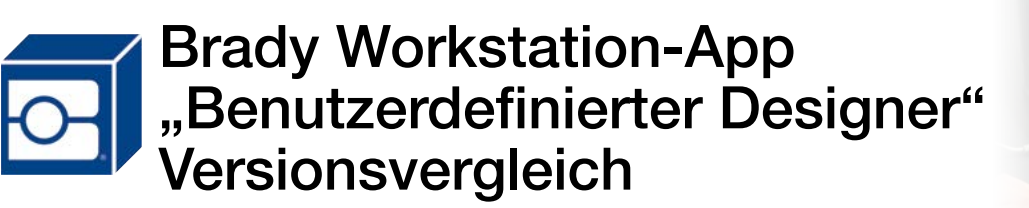

## www.bradyeurope.com/bradyworkstation

**THE MAIL AND** 

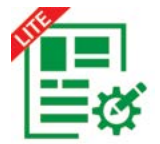

## Benutzerdefinierter Designer LITE

Wenn Sie lediglich einen einfachen Etiketten-Editor benötigen, mit dem Sie Ihren Etiketten Text, Barcodes, Grafiken und Formen hinzufügen können, ist die App "Benutzerdefinierter Designer Lite" die ideale Lösung. Diese App konzentriert sich auf die wichtigsten Funktionen für die Etikettenbearbeitung, bietet Ihnen aber gleichzeitig die Möglichkeit, Etiketten anzupassen, die in den anderen Brady Workstation-Apps erstellt wurden.

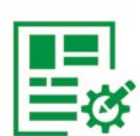

## Benutzerdefinierter Designer

Wenn Sie das volle Funktionsspektrum für die Etikettenerstellung benötigen, um Ihre Arbeitsabläufe zu optimieren und Ihre Investitionsrentabilität zu maximieren, ist die App "Benutzerdefinierter Designer" die perfekte Wahl. Diese professionelle App für die Etikettenbearbeitung beinhaltet neben allen Funktionsmerkmalen der App "Benutzerdefinierter Designer Lite" noch viele andere Funktionen.

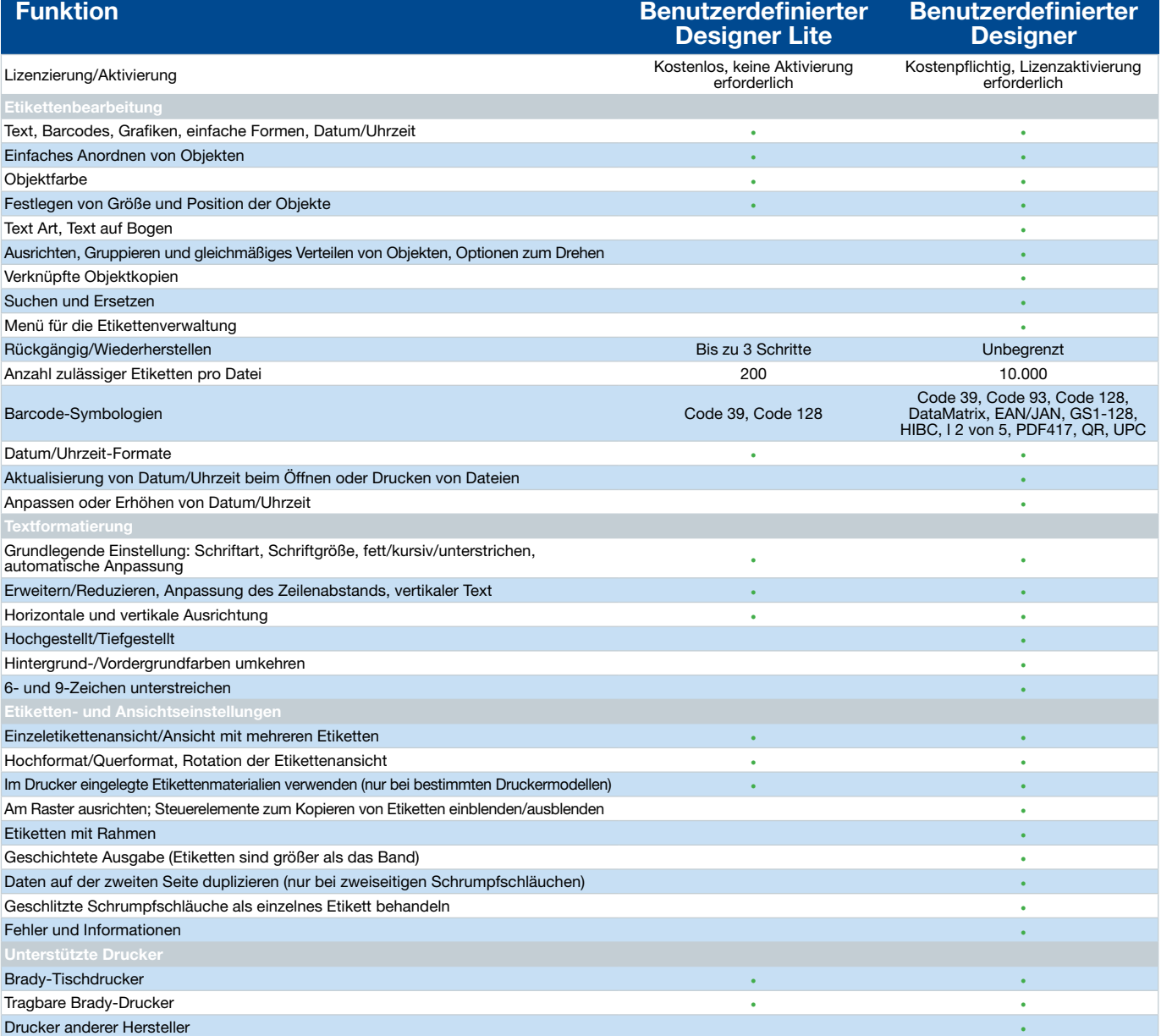

Weitere Informationen finden Sie unter www.bradyeurope.com/bradyworkstation